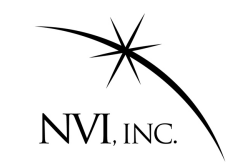

# *Using a Kalman filter*  **to** regularize the VLBI nutation time series

J. Gipson, K. Le Bail, S. Bolotin NVI, Inc. At GSFC/NASA, Greenbelt, U.-S.

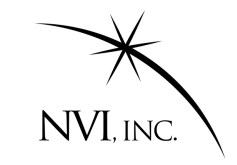

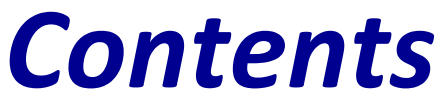

- Goal: State-of-the-art: VLBI nutation time series.
	- $-$  Importance of the VLBI nutation time series;
	- Why regularizing them to daily time series?
- A Kalman filter to regularize the VLBI nutation time series: *nutkal2012.f* .
	- $-$  How to use it? Control file and options.
- Applications:
	- $-$  Optimal choice of appropriate parameters;
	- $-$  Estimator of the quality of the estimate: the Goodness Of Fit.
- Conclusions and perspectives:
	- $-$  *nutkal2012.f* for prediction.

Using a Kalman filter to regularize the *VLBI* nutation time series

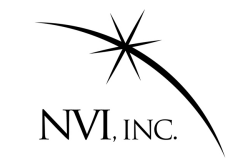

#### *What is Nutation, anyway? (nutatio)*

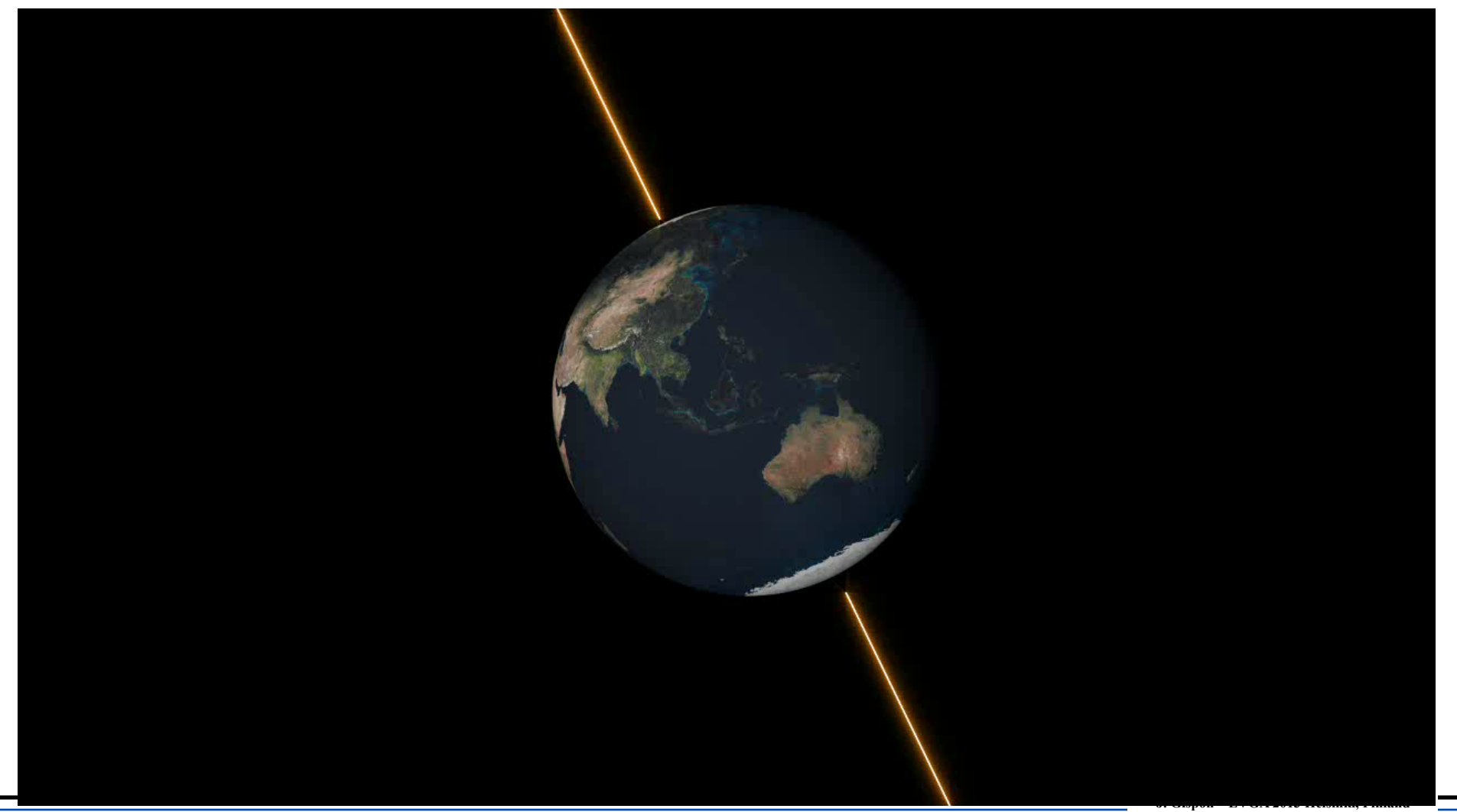

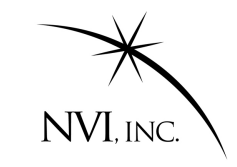

# *Why Regularize?*

- Nutation estimated by VLBI at irregular intervals.
- Time-tag depends on epoch of the experiment
- For many purposes nice to have regularly spaced data.
- We (IVS) are closest to the data. We should be able to produce the best results.

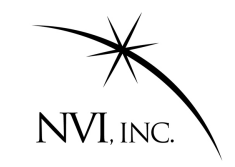

### *Our Approach*

25 years ago we (GSFC) faced a similar problem for UT1 and PM. Needed a good a-priori ERP model. Developed *eopkal* (EOP Kalman filter) still in use.

10 years later developed *nutkal*.

This report is about *nutkal2012.* (An updated version of *nutkal*.)

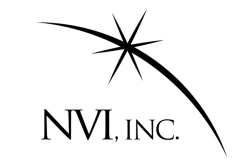

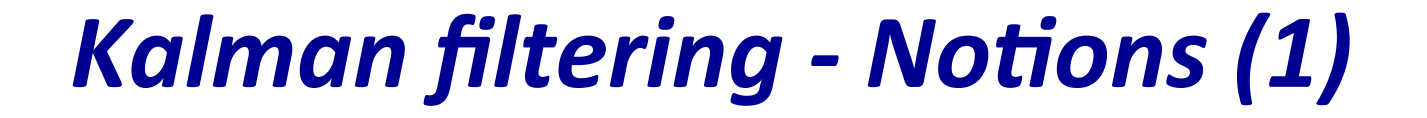

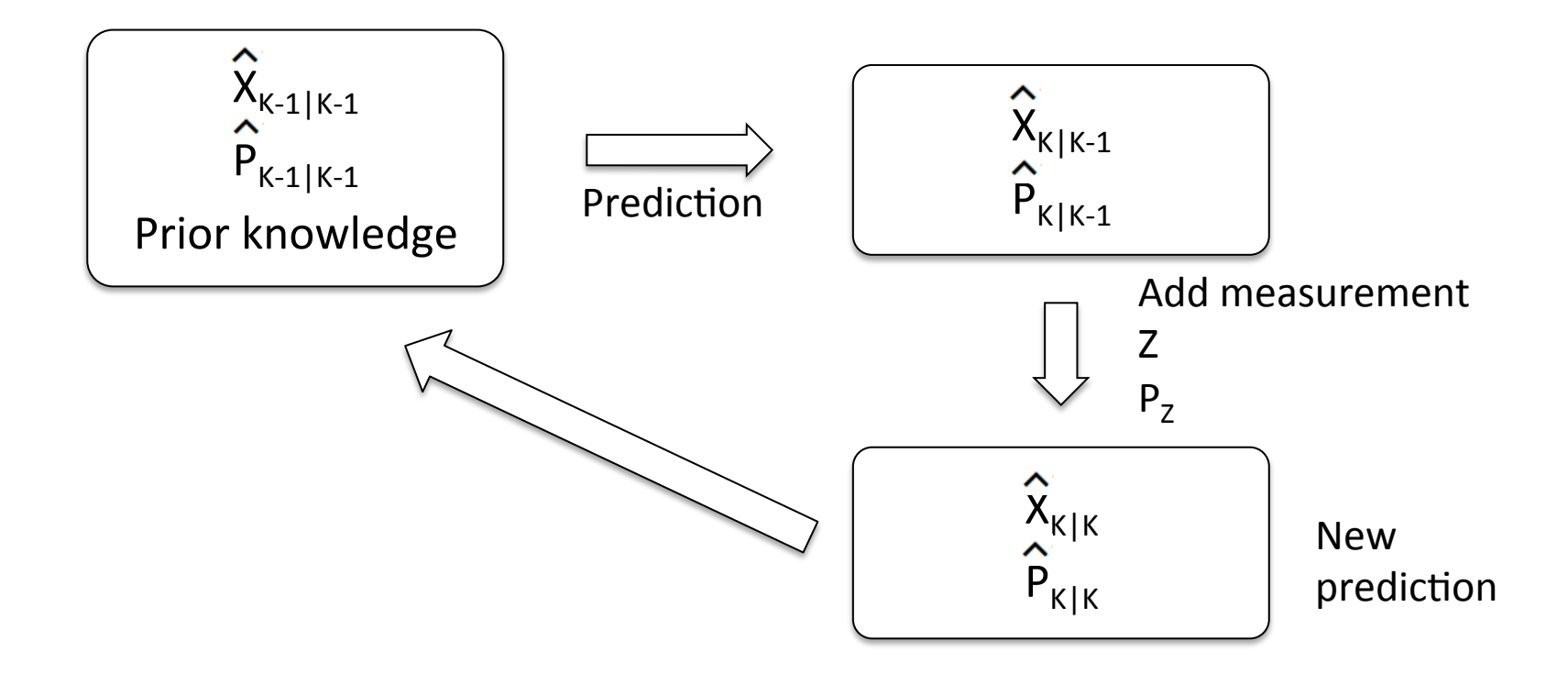

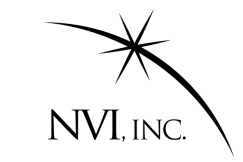

# Kalman filtering - Updating

• Prediction is linear:

$$
X_{K|K-1} = AX_{K-1|K-1}
$$

$$
P_{K|K-1} = AP_{K-1|K-1}A^{T} + noise
$$

The A embodies the physics.

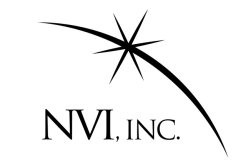

### Kalman filtering – Updating Example

• Example: *Linear motion*.

- State: 
$$
\begin{pmatrix} X_{K-1} \\ V_{K-1} \end{pmatrix}
$$
  $P = \begin{pmatrix} \sigma_X^2 & C_{XV} \\ C_X & \sigma_V^2 \end{pmatrix}$   $A = \begin{pmatrix} 1 & \Delta t \\ 0 & 1 \end{pmatrix}$ 

 $-$  Update

$$
\binom{X_{K-1}}{V_{K-1}} \rightarrow \binom{X_{K-1} + \Delta t V_{K-1}}{V_{K-1}}
$$

$$
P \rightarrow P = \begin{pmatrix} \sigma_X^2 + 2C_{XY}\Delta t + \Delta t^2 \sigma_V^2 & C_{XY} + \Delta t V \\ C_{XY} + \Delta t V & \sigma_V^2 \end{pmatrix}
$$

Predicted 

### *Kalman filtering – Adding measurement*

Add measurement: Schematically  $X_{K|K}$  = *P*<sub>K|*K* −</sub>{*X*<sub>*K*|*K* −*{*<sup>}</sup> + *P<sub>Z</sub>* {*Z*</sub>  $P_{K|K-1}^{-1}$  +  $P_Z^{-1}$ Measurement 

Note that  $P^{-1} \approx \frac{1}{2}$ : we are just combining according to sigmas. 1  $\sigma^2$ 

$$
X_{K|K} = X_{K|K-1} - X_{K|K-1} + \left(\frac{P_{K|K-1}^{-1}X_{K|K-1} + P_{Z}^{-1}Z}{P_{K|K-1}^{-1} + P_{Z}^{-1}}\right)
$$

• Let: 
$$
X_{K|K-1} = \frac{(P_{K|K-1}^{-1} + P_{Z}^{-1})X_{K|K-1}}{P_{K|K-1}^{-1} + P_{Z}^{-1}}
$$
. So:  $X_{K|K} = \underbrace{(X_{K|K-1})} + \underbrace{(P_{Z}^{-1}(Z - X_{K|K-1}))}_{P_{K|K-1}^{-1} + P_{Z}^{-1}}$ 

• Note: Correction Prediction Prediction Correction

∣∨t<br>∶ As  $P_{K|K-1} \rightarrow \infty$ ,  $P_{K|K-1}^{-1} \rightarrow 0$  give more importance to data. As  $P_{K|K-1}$  →0 *,*  $P_{K|K-1}^{-1}$  →∞ give more importance to prediction.

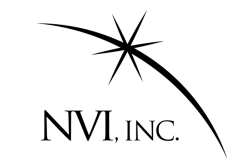

# **Kalman filtering - Notions (5)**

Our model for nutation is: **Integrated Random walk + N harmonic terms**. Each term has associated with it some noise. The harmonics also have associated a width or Q factor.

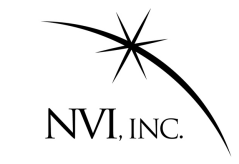

#### *A Kalman filter to regularize VLBI nuta7on 7me series: nutkal2012.f*

- The program reads in a series of nutation values from the snoop nutation files...
- Control file.

! Nutkal2012 Control file. ! Lines that begin with "!" are comments ! If a ! appears in a line the rest of the line is ignored. ! Following control where the data comes from and how much is read in. !input file Input snoop.nut loutput file Output testVH20b Data\_Start 50000.0 !Read in data after this epoch (MJD) Data End ! Not required. If missing or 0.d0 will read in all data.  $0000. d0$ !Discard data if the sigma is larger than this. Max\_Psi\_sig 1.0 Max\_Eps\_sig 1.0 ! Following controls where the filter is put and the span. ! Start filter this much before the first data point Filter\_before  $10.0$ ! run the filter for This many days after end of data. Filter\_after 180.0 Filter\_spacing  $1.$ ! Spacing of output points. ! Can also specify start and end times explicit: ! Filter\_start date Filter\_end date ! The following controls how the signal is modeled. The following control how the signal is modeled. ! Linear YES/NO Process\_noise Linear YES 0.01 ! Harmonic Period\_days Width\_days Process\_noise Harmonic 450  $0 \t 0.01$ Harmonic 510  $0 \quad 0.01$ Harmonic 385  $0 \quad 0.01$ 

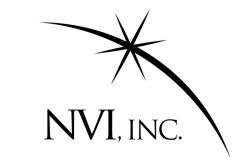

### **Optimal choice for the Kalman filter** *parameters (1)*

- Snoop file: GSC 2011a solution.
- Which periodic signals?
	- $-$  From the FCN (Lambert XX) = -430.21 days;
	- From our study in 2012 (IVS GM) R1 and R4 sessions weekly series  $=$  450, 510 and 385 days;
	- $-$  From PSD = 470.25 days.

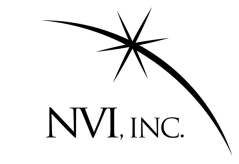

### **Optimal choice for the Kalman filter** *parameters (2)*

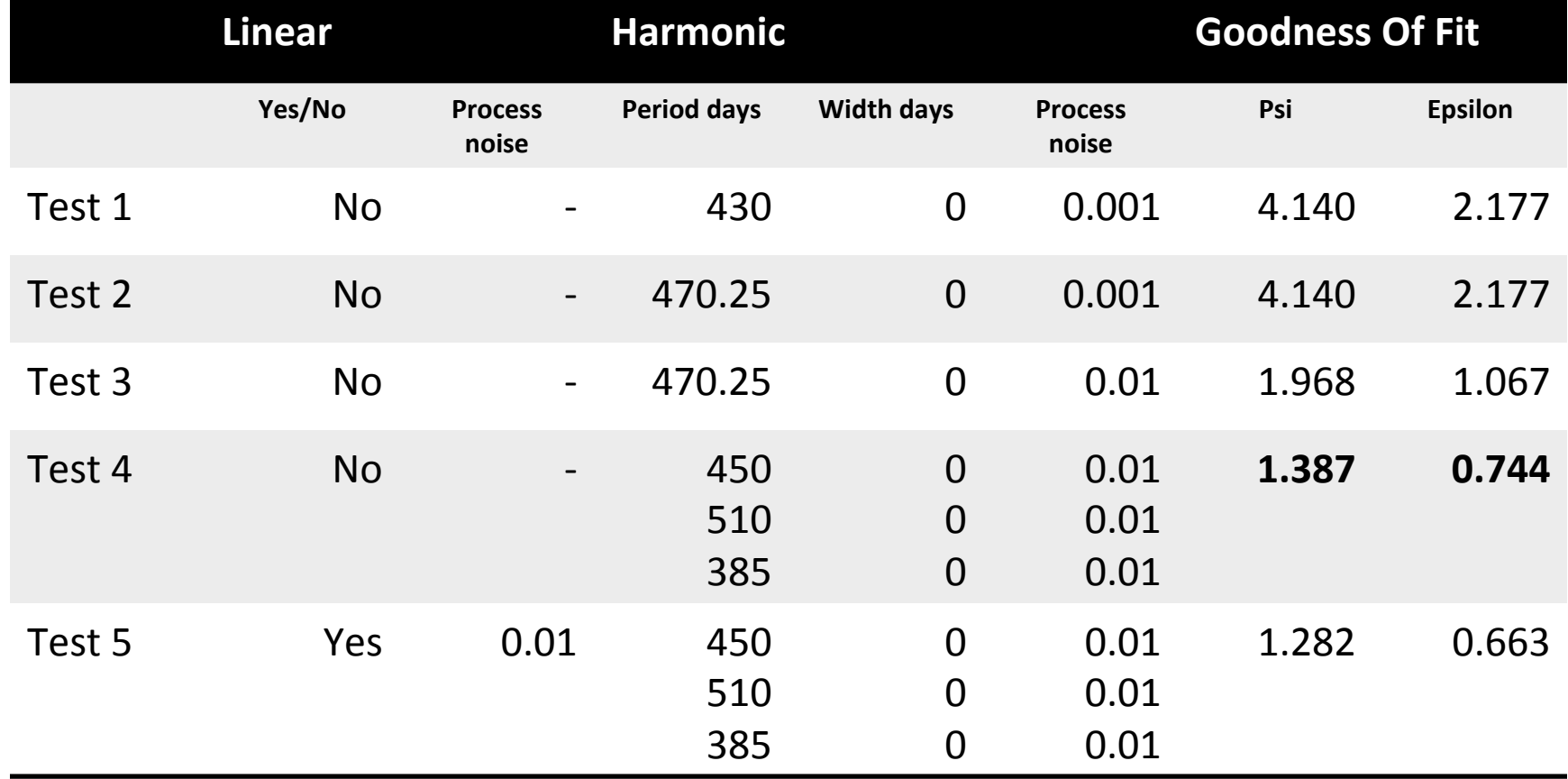

values at the date of the observations.

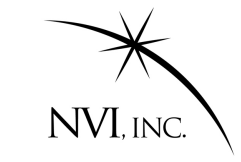

## **Optimal choice for the Kalman filter** *parameters* (3) *prn* files: observations and estimated **parameters**

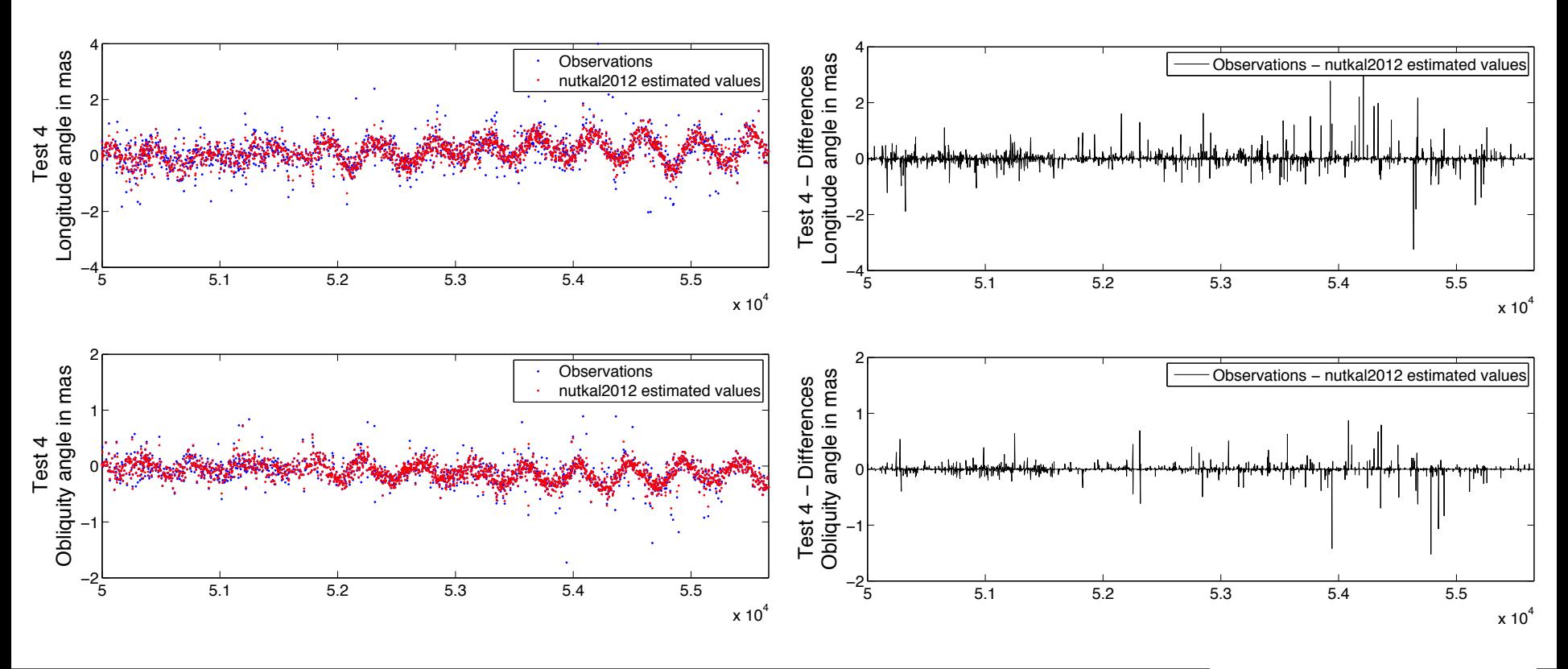

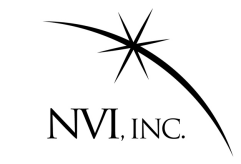

## **Optimal choice for the Kalman filter**

Snoop file and nutkal2012 daily series. **parameters** (4)

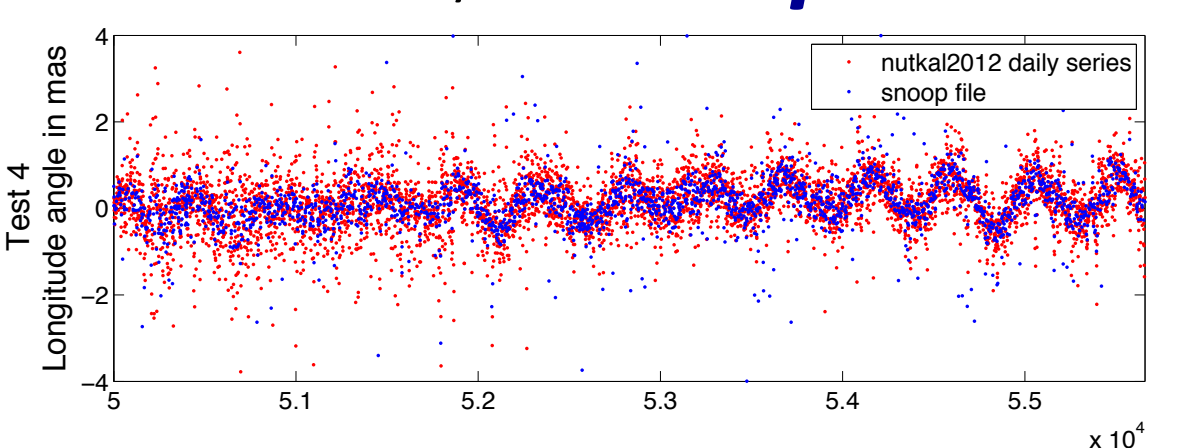

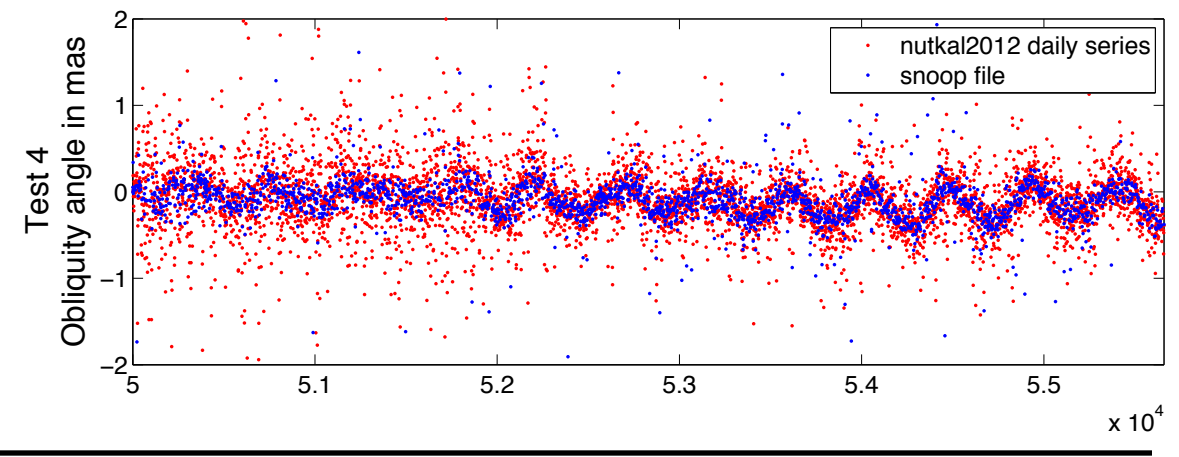

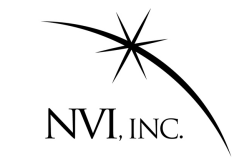

#### *Problem: Filter runs away*

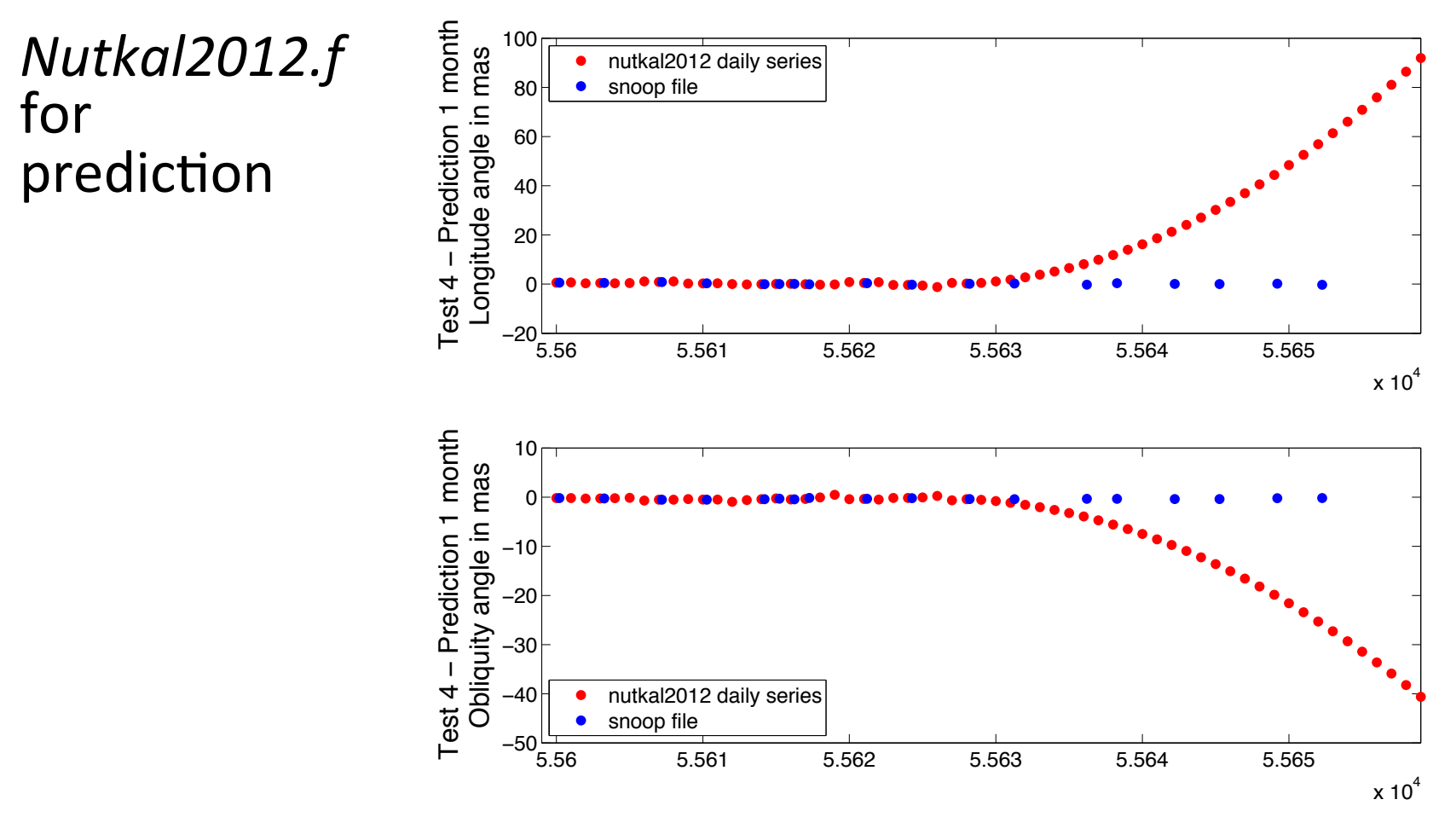

**J. Gispon – EVGA 2013 Helsinki, Finland**

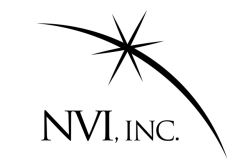

## **Conclusions and perspectives**

- Goddard is developing a nutation Kalman filter.
- Goal is to use the Kalman filter to regularize the nutation series.
- This series can be used:
- As an a priori model for VLBI data analysis.
- For geophysical investigations.

Still a work in progress.